# **Midnight Mass, 24 December, 11pm & Christmas Morning, 25 December, 10am**

We will be livestreaming our Christmas Services and everyone is welcome. You can join the service live online using Zoom or YouTube, or you can dial in to hear it on any telephone (landline or mobile).

# **Comfort** and

#### **Joining via Zoom**

To join the service on Zoom, you will need to click on this link: [https://zoom.us/j/744483056.](https://zoom.us/j/744483056) This will download a small programme or app to your device (computer, tablet or smartphone).

If you are using Zoom for the first time, you will need to create a free account.

You may find you also need this meeting ID: 744 483 056. (There is no password needed to watch the service, but you will be held in a 'waiting room' while our technicians admit you). *(Zoom can be added to your smartphone or tablet free from the app store, or click on the link on your computer and it will download automatically)*

## **Watching on YouTube**

As well as livestreaming on Zoom, the service can also be seen live on our YouTube channel. To watch this streaming of the service visit: [https://www.youtube.com/channel/UCn3kqPJ-](https://www.youtube.com/channel/UCn3kqPJ-RsLxp_N-U9zgXtA)[RsLxp\\_N-U9zgXtA](https://www.youtube.com/channel/UCn3kqPJ-RsLxp_N-U9zgXtA)

## **Listening over the phone**

You can listen to the service on any telephone. There is a local number you'll need to call.

- You should call: 020 3051 2874.
- When you are asked to enter the meeting ID followed by the # key, you should press: 744483056#.
- You will then be asked to enter the participant ID or to just press #. You should just press #.

Once you join the service there will be music playing until the priest is ready to begin.

We look forward to sharing *Comfort and Joy* this Christmas.

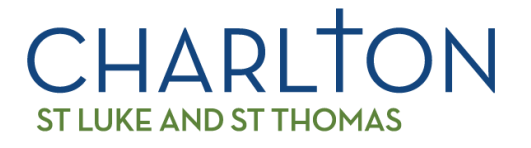